## **2024** !( )

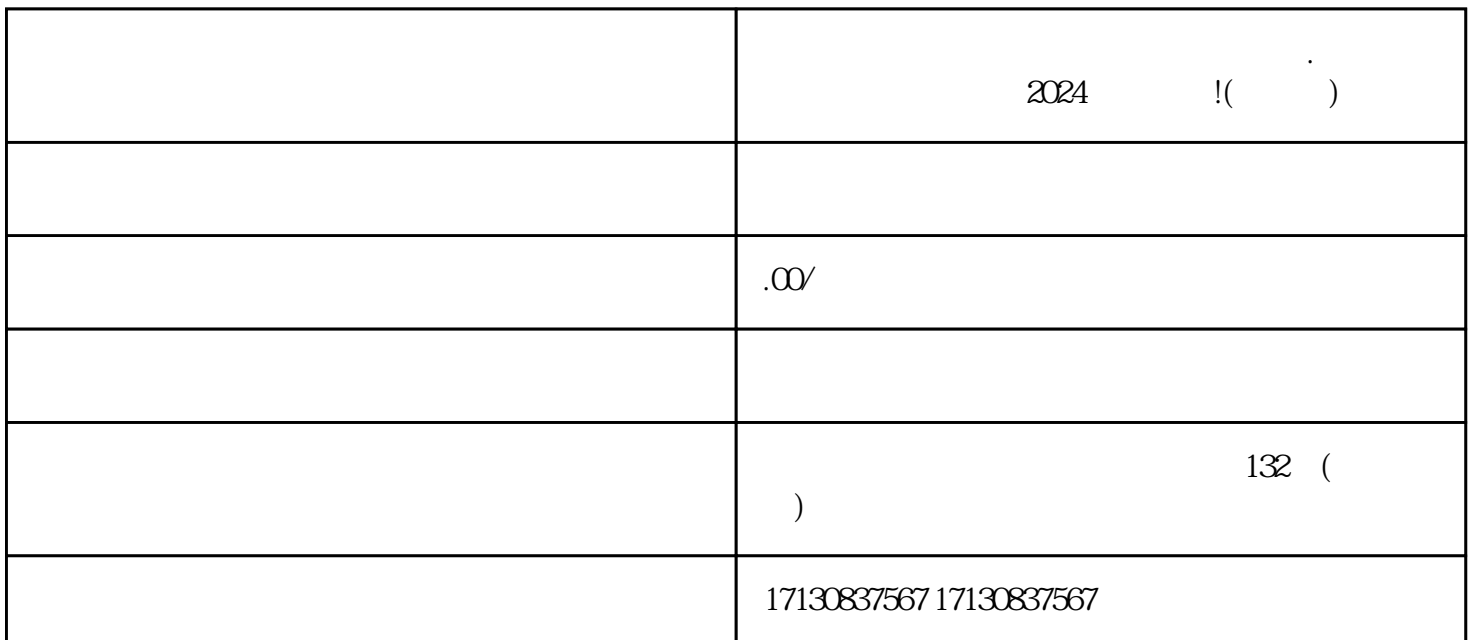

**在抖音卖二手手机、二手数码、二手奢.侈品,怎么开通上架呢?**

 $2024$  !!

 $V$  $V$ 

1. APP

2. APP

 $3$   $\cdots$   $\cdots$ 

4.在"我"的页面中,点击右上角的"小店"图标。

 $5.$   $\ldots$   $\ldots$   $\ldots$ 

 $6.$ 

 $7.$ 

1.

- $2.$  $3.$  $4.$
- 1. V V quanwei  $2.$
- $3.$  $4.$ 
	- $5$
	-
	- 1.  $2.$
	- $3.$
	- $4.$  $5$

 $\rm V$